## **2024** !( )

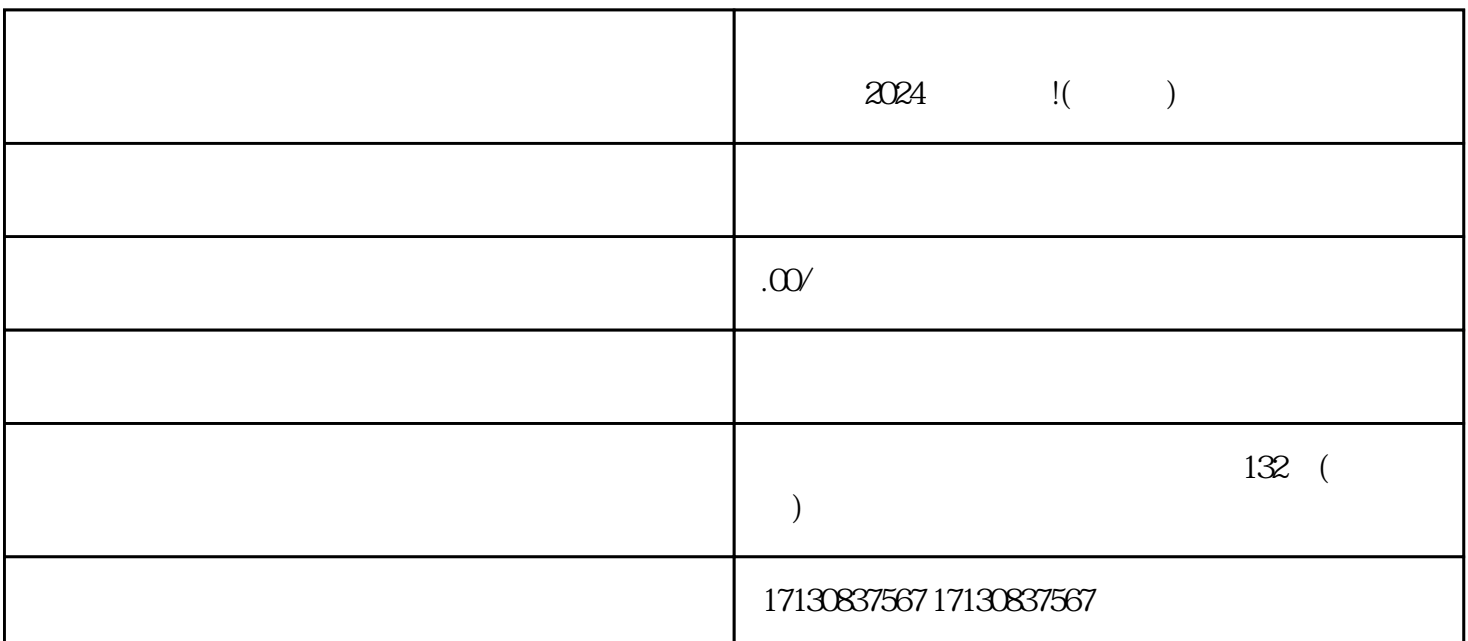

 $2024$  ! 2024

 $V$ 

V认证。抖音蓝V认证是抖音平台为用户提供的一项quanwei认证,只有通过了认证才能开设小店。同时

 $\tilde{a}$  $\frac{1}{2}$ 

 $\mathcal{U} = \mathcal{U}$